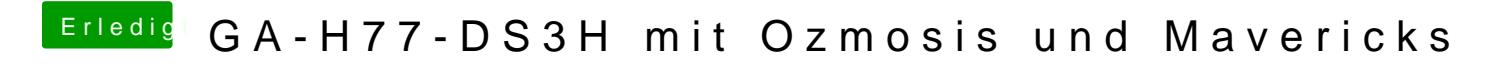

Beitrag von ProfA12345 vom 12. Juni 2014, 13:34

Ja, einfach obersten Post ändern.